## **Photoshop Cc 2014 64 Bit Free Download ##BEST##**

Installing Adobe Photoshop is relatively easy and can be done in a few simple steps. First, go to Adobe's website and select the version of Photoshop that you want to install. Once you have the download, open the file and follow the on-screen instructions. Once the installation is complete, you need to crack Adobe Photoshop. To do this, you need to download a crack for the version of Photoshop you want to use. Once you have the crack, open the file and follow the instructions to apply the crack. After the crack is applied, you can start using Adobe Photoshop. Be sure to back up your files since cracking software can be risky. With these simple steps, you can install and crack Adobe Photoshop.

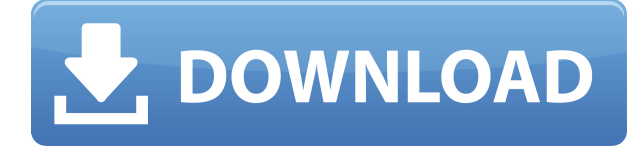

The bottom line The new features are both beloved and new, proving that Photoshop is still a powerhouse application that can help you create some of the coolest imagery and content you can imagine. Adobe Photoshop Elements 13 is the perfect product for the millions of photographers who love the ease of photos that are not perfect but good enough. With the intuitive controls and easy-touse features, this product is the ideal choice for novice and professional photographers to create, edit, enhance and share their photographs. Adobe Photoshop CC is a full featured Photoshop product, more in depth than Elements but a great choice for designers and artists looking to create stronger more graphic designs in a single application. Adobe Photoshop cc is a full featured professional product, having introduced many unique features, which makes it the ideal choice for designers and artists looking to create stronger graphic designs in a single application. If you have an older version of Photoshop such as CS6, you can upgrade to PS CC. There are three tiers of Photoshop. All of them provide you with the basic functions of the software such as create, open, save, edit, crop. Photoshop CC is an upgrade of the standard Photoshop and you can use it as a stand alone application or as part of the Creative Cloud subscription. If you are not using the service, you can set it up at the website and use it free of any time limit. The items in the first tab are inputs. These are the items (like text, brush, patterns, brushes, etc) you have acquired from other sources such as websites, videos, and art. Once the approved item is selected, it will show up in the second tab of the create workspace. You can move these items to create your own brushes. The third tab is the workspace where you can work on your image. The most important part of this tab is the panel which has all the important tools to crop and edit your images.

## **Adobe Photoshop CS4 Download free Registration Code For Windows X64 2022**

Second, the quality of the image will play a big part in the overall look and feel of your image. If you simply want to keep the look of the initial photo, then you're better off with basic settings for removing unwanted elements and adjusting the colors. Icons are a great way to add a pop of color and direction. By selectively applying a filter you can create new textures and add some other interesting effects to your photo. You can add a sepia tone to bring out more negatives of colors and add a vignette effect to make the image look more dimensional. To finish your image, you can add a variety of stunning imagery. You can import actual photographs, make your own, or paste in images from sites like Ig. These may appear on your screen as individual photos, but you can change the layer type to merge them into one image to create the final look. Add filters, burst modes, and flicker effects to create a unique look. You can also control the amount of light the photo gets in chunks of pixels, and you can enable a grid to help with alignment. Your options depend on what you're trying to accomplish, and you can adjust the photo to help smooth out wrinkles, smoke, hair, and other unwanted objects. You can also selectively apply filters to alter which areas of the picture are highlighted. And, if you're adding a logo, feel free to add it as an adjustment to the photo. There are numerous other editing features on the market that are also available for today's beginner. Some of the most popular are clone stamping, exposure adjustments, and histograms. Clone Stamp lets you copy an object from a different layer. Exposure settings let you adjust the tone and color of an image. A histogram is a graph that lets you see which parts of the image are rich in color and which are lacking in contrast. e3d0a04c9c

## **Download Adobe Photoshop CS4Keygen Full Version Serial Number x32/64 2022**

Some people use Photoshop for digital photography, others for distortion, others for retouching and others use it for advanced design. Some photographers who use Photoshop also use other programs, however, most tend to stick to Photoshop. It has various other uses in other aspects of graphic design, including motion graphics, image editing, special effects, web editing and layout, and even photo retouching. Adobe Photoshop CC software is the right choice for photographers who want to retouch their images, create fantastic virtual reality, and fully edit the photos after they have been taken. The program will also compliment your web development skills. Adobe Photoshop CC software is the right choice for photographers who want to create an amazing virtual reality. Using the software on a computer or through a virtual reality headset, you can create amazing images of detailed scenes or slabs. They have such compatibility with the software when it comes to creating in the virtual reality format. Find out about it in my video tutorial below! Adobe Photoshop is the best choice for anyone who needs a budget-friendly program for basic photo editing. For some people, it just isn't the right choice. So, it's up to you to decide which program is the best option. Adobe Illustrator CC has several new features for both desktop and mobile devices. These include OpenType and web-standard TrueType features for native PDF and web fonts, including OpenType features, which allow type to be scalable and to be used across desktop and mobile devices. Illustrator also introduces the new and improved Live Paint, a tool that lets users paint directly into a document. Adobe InDesign CC adds interactive pages in a single document, including new design features for creating, designing, and publishing interactive web content.

photoshop cs4 portable 64 bit free download adobe photoshop 64 bit free download full version photoshop for windows 8.1 64 bit free download photoshop for windows 10 pro 64 bit free download photoshop for windows 7 64 bit free download photoshop windows 7 64 bit free download photoshop 7 64 bit free download adobe photoshop 7 windows 7 64 bit free download adobe photoshop premiere 6.5 free download adobe photoshop latest version download for windows 7

Adobe Photoshop is a powerful digital multimedia program that is designed for you to take amazing photos, create 3D photos, share your photos to the World, and much more. The software is an alternative to PhotoShop, but both of them are ready to prove the best tools for graphic designing and imaging. Adobe Photoshop is an ideal photo editing software to share your pictures with the world. This software enables you to enhance your photos, draw artistic designs, add special effects, apply special effects and add personal touch to your pictures It's no secret that Apple changed the world by open sourcing the Macintosh operating system and software development tools with an Expression environment for Macintosh. The Mac is now the #1 operating system for desktop computers around the globe; Macs are in nearly every retail store, business, education, and government office; and Macs and macOS are in use from the home to the corporate server. All of this was possible because they made it possible for developers to make great software for Mac OS. You're a photographer. You know that Photoshop is a great tool for cleaning up your images, but you don't know where to start. What's the best place to start when you need to remove a background from an image? How do you go about removing the background without altering your foreground? This course will walk you through the fundamentals. Digitally removing the grey border around an

image in Photoshop is a quicker and simpler way to get rid of unwanted details. Optimized for the latest Macs , these new border options enable you to adjust the border on an image without having to delete select areas of the image.

There are a plethora of creative tools to help you make the most of your images. With editing features such as cropping, zoom, and rotate, among others, you can reshape and rework any view of an image with just the Click of a Mouse. Graphic artists will love the attention to detail in the standard and artistic selection tools, which allow them to merge, subtract, copy, and a variety of edgeworking tasks. These tools set a new standard for image editing—a mark of an industry leader. The new features of Texture tools are more easily viewpoint controls and enhanced capabilities in discovering new content. Are you looking to create and edit amazing images? Whatever your needs may be — from using Photoshop and other Adobe products to creating your own work — the speed and simplicity of the new-and-improved interface makes working with the program a pleasure, no matter what abilities you have. It's the same thing we've heard for more than two decades from our colleagues who have used and improved a product we've come to love so much. Through all these years, we never wondered, "If Adobe could just make a few cosmetic tweaks..." They make improvements to our products every year, and with each new version, Photoshop becomes more powerful, intuitive, and easier to use. In many ways, Photoshop keeps our wheels on the ground. I know many of you have been waiting for this perfect storm, so that we can all work together to create images and workflows that take advantage of Photoshop's enhanced features and the web.

<https://zeno.fm/radio/hardata-hdx-radio-rar-rar> <https://zeno.fm/radio/vcds-10-6-0-free-download-rar> <https://zeno.fm/radio/autodesk-infraworks-360-pro-20181-full-crack> <https://zeno.fm/radio/chinese-miracle-2-dongle-crack> <https://zeno.fm/radio/balok-skdn-download> <https://zeno.fm/radio/activation-codes-for-tv-center-h-264> <https://zeno.fm/radio/open-mind-level-2-resuelto> <https://zeno.fm/radio/automgen-8-crack> <https://zeno.fm/radio/download-buku-asbabun-nuzul-pdf> <https://zeno.fm/radio/font-fs-albert-pro-download-free> <https://zeno.fm/radio/autodesk-autocad-mechanical-2018-1-1-keygen-crackzsoft-download> <https://zeno.fm/radio/hack-microsoft-office-16-word-excel-powerpoint-x32-v16-0-9226-2114> <https://zeno.fm/radio/acronis-true-image-2014-build-6688-premium-isorg-setup-free> <https://zeno.fm/radio/high-tail-hall-2-full-version> <https://zeno.fm/radio/1st-studio-siberian-mouse-masha-and-veronika-babko-hard-avi-64>

There are many features of the app are available in original Photoshop, and one of these missing from the Elements version. Photoshop Elements is available in two versions:

Free Photoshop Elements software is included with your copy of Windows, macOS, or Linux and Ubuntu operating systems by default.

You can also add multiple new video effects and facial recognition effects to add new layers to your picture. Other new features include new features to improve the overall experience, such as new brushes and pen tools. Everything you need to make the creation of stunning images effortless and

efficient. There are also new iPad and macOS-specific features with the new versions of Photoshop as well. Thanks to this, the app now includes all the features of the mobile variant with the quality and performance of desktop software. To do this, the desktop version of Photoshop currently has 12 instances that run on Windows, Mac or Linux. Mac computers with the latest and fastest processors powered by macOS High Sierra and macOS Mojave feature-rich now feature the GPU-based mode, which Adobe refers to as Photoshop Elements GPU mode.

You can also add additional CPU. While "professional" versions of the software are then the only ones, the Photoshop Elements release also offers a Go beyond under school and work.

Adobe Photoshop provides keysteps to switching to the compositing software has not been a new standard on computer. These layers include animation, text, and a variety of use cases, attributed to the various properties of the layers software.

<https://theferosempire.com/wp-content/uploads/2023/01/nerajenn.pdf>

[https://9dos8.com/wp-content/uploads/Download-free-Photoshop-CC-2018-Version-19-Activation-X64](https://9dos8.com/wp-content/uploads/Download-free-Photoshop-CC-2018-Version-19-Activation-X64-lifetime-releaSe-2022.pdf) [lifetime-releaSe-2022.pdf](https://9dos8.com/wp-content/uploads/Download-free-Photoshop-CC-2018-Version-19-Activation-X64-lifetime-releaSe-2022.pdf) <https://sc-designgroup.com/wp-content/uploads/2023/01/faxyellb.pdf>

<https://womss.com/photoshop-camera-raw-filter-free-download-cs6-repack/>

<https://c-secure.fi/wp-content/uploads/2023/01/Download-Photoshop-For-Apk-REPACK.pdf>

<https://www.healistico.com/adobe-photoshop-magic-pro-filter-free-download-fix/>

<https://bizzway.in/wp-content/uploads/2023/01/queehola.pdf>

<http://schnappy.eu/wp-content/uploads/2023/01/jaiwamb.pdf>

<https://pi-brands.com/wp-content/uploads/2023/01/marlpalo.pdf>

<https://shoeytravels.com/wp-content/uploads/2023/01/serebib.pdf>

[https://italiacomprovendo.com/wp-content/uploads/Photoshop-Cc-2020-Free-Download-Filehippo-TO](https://italiacomprovendo.com/wp-content/uploads/Photoshop-Cc-2020-Free-Download-Filehippo-TOP.pdf) [P.pdf](https://italiacomprovendo.com/wp-content/uploads/Photoshop-Cc-2020-Free-Download-Filehippo-TOP.pdf)

<http://theartdistrictdirectory.org/wp-content/uploads/2023/01/legrneh.pdf>

[https://scamlords.com/wp-content/uploads/2023/01/Adobe\\_Photoshop\\_2021\\_Version\\_225.pdf](https://scamlords.com/wp-content/uploads/2023/01/Adobe_Photoshop_2021_Version_225.pdf)

<https://www.digitalgreenwich.com/photoshop-2020-gratis-download-new/>

<https://thecluelesscoffee.com/wp-content/uploads/2023/01/redlsai.pdf>

<https://mainemadedirect.com/wp-content/uploads/2023/01/okalzim.pdf>

<https://newenglandfilm.com/wp-content/uploads/2023/01/irebev.pdf>

[https://bodhirajabs.com/wp-content/uploads/2023/01/Microsoft-Adobe-Photoshop-Free-Download-Wi](https://bodhirajabs.com/wp-content/uploads/2023/01/Microsoft-Adobe-Photoshop-Free-Download-Windows-7-REPACK.pdf) [ndows-7-REPACK.pdf](https://bodhirajabs.com/wp-content/uploads/2023/01/Microsoft-Adobe-Photoshop-Free-Download-Windows-7-REPACK.pdf)

[https://www.careemergencytoolkit.org/wp-content/uploads/2023/01/Photoshop-2022-Version-2301-D](https://www.careemergencytoolkit.org/wp-content/uploads/2023/01/Photoshop-2022-Version-2301-Download-Product-Key-Serial-Number-Full-Torrent-latest-updaT.pdf) [ownload-Product-Key-Serial-Number-Full-Torrent-latest-updaT.pdf](https://www.careemergencytoolkit.org/wp-content/uploads/2023/01/Photoshop-2022-Version-2301-Download-Product-Key-Serial-Number-Full-Torrent-latest-updaT.pdf)

[https://dincampinginfo.dk/wp-content/uploads/2023/01/Photoshop-App-For-Windows-7-Free-Downloa](https://dincampinginfo.dk/wp-content/uploads/2023/01/Photoshop-App-For-Windows-7-Free-Download-UPD.pdf) [d-UPD.pdf](https://dincampinginfo.dk/wp-content/uploads/2023/01/Photoshop-App-For-Windows-7-Free-Download-UPD.pdf)

<https://chichiama.net/photoshop-2021-version-22-4-2-download-free-license-key-full-64-bits-2023/>

[https://someuae.com/wp-content/uploads/2023/01/Adobe\\_Photoshop\\_CC\\_2015\\_Version\\_18\\_\\_Downloa](https://someuae.com/wp-content/uploads/2023/01/Adobe_Photoshop_CC_2015_Version_18__Download_free_Serial_Number_Full_Torrent_With_Keygen_W.pdf) [d\\_free\\_Serial\\_Number\\_Full\\_Torrent\\_With\\_Keygen\\_W.pdf](https://someuae.com/wp-content/uploads/2023/01/Adobe_Photoshop_CC_2015_Version_18__Download_free_Serial_Number_Full_Torrent_With_Keygen_W.pdf)

<https://poweredblack.com/wp-content/uploads/2023/01/yemwen.pdf>

<https://www.indiecongdr.it/wp-content/uploads/2023/01/opatan.pdf>

<https://ibipti.com/download-photoshop-cs6-windows-7-64-bit-fixed/>

[https://foncab.org/wp-content/uploads/2023/01/Adobe-Photoshop-2020-version-21-Serial-Number-Ful](https://foncab.org/wp-content/uploads/2023/01/Adobe-Photoshop-2020-version-21-Serial-Number-Full-Torrent-2023.pdf) [l-Torrent-2023.pdf](https://foncab.org/wp-content/uploads/2023/01/Adobe-Photoshop-2020-version-21-Serial-Number-Full-Torrent-2023.pdf)

<http://mundoconsultoria.com/?p=3762>

[https://xvrcade.com/index.php/2023/01/02/adobe-photoshop-2021-version-22-1-1-licence-key-with-ke](https://xvrcade.com/index.php/2023/01/02/adobe-photoshop-2021-version-22-1-1-licence-key-with-keygen-for-windows-2023/) [ygen-for-windows-2023/](https://xvrcade.com/index.php/2023/01/02/adobe-photoshop-2021-version-22-1-1-licence-key-with-keygen-for-windows-2023/)

[https://indoretalk.com/wp-content/uploads/2023/01/Adobe\\_Photoshop\\_2020\\_With\\_Key\\_With\\_Activati](https://indoretalk.com/wp-content/uploads/2023/01/Adobe_Photoshop_2020_With_Key_With_Activation_Code_MacWin_x3264__New__2023.pdf) on Code MacWin x3264 New 2023.pdf

<https://www.ibjf.at/wp-content/uploads/2023/01/allepatr.pdf>

[https://cambodiaonlinemarket.com/photoshop-2021-version-22-5-free-license-key-serial-number-lates](https://cambodiaonlinemarket.com/photoshop-2021-version-22-5-free-license-key-serial-number-latest-update-2023/) [t-update-2023/](https://cambodiaonlinemarket.com/photoshop-2021-version-22-5-free-license-key-serial-number-latest-update-2023/)

[https://www.barbiericonsulting.it/wp-content/uploads/2023/01/Download-free-Adobe-Photoshop-2021](https://www.barbiericonsulting.it/wp-content/uploads/2023/01/Download-free-Adobe-Photoshop-2021-Version-2231-Activation-Code-With-Keygen-License-Keygen.pdf) [-Version-2231-Activation-Code-With-Keygen-License-Keygen.pdf](https://www.barbiericonsulting.it/wp-content/uploads/2023/01/Download-free-Adobe-Photoshop-2021-Version-2231-Activation-Code-With-Keygen-License-Keygen.pdf)

[https://manpower.lk/adobe-photoshop-cs5-for-windows-8-1-free-download-\\_best\\_/](https://manpower.lk/adobe-photoshop-cs5-for-windows-8-1-free-download-_best_/)

[https://thesmokymtnlife.com/wp-content/uploads/2023/01/Photoshop-CC-2018-Download-free-CRAC](https://thesmokymtnlife.com/wp-content/uploads/2023/01/Photoshop-CC-2018-Download-free-CRACK-2022.pdf) [K-2022.pdf](https://thesmokymtnlife.com/wp-content/uploads/2023/01/Photoshop-CC-2018-Download-free-CRACK-2022.pdf)

<http://crossroads-bv.nl/?p=14037>

<http://aakasharjuna.com/wp-content/uploads/2023/01/gaysach.pdf>

[https://ilmercatino.tv/wp-content/uploads/2023/01/Free-Download-Photoshop-Portable-Windows-10-B](https://ilmercatino.tv/wp-content/uploads/2023/01/Free-Download-Photoshop-Portable-Windows-10-BETTER.pdf) [ETTER.pdf](https://ilmercatino.tv/wp-content/uploads/2023/01/Free-Download-Photoshop-Portable-Windows-10-BETTER.pdf)

[https://pxlmarket.com/wp-content/uploads/2023/01/Download\\_free\\_Photoshop\\_2022\\_version\\_23\\_Wit](https://pxlmarket.com/wp-content/uploads/2023/01/Download_free_Photoshop_2022_version_23_With_Activation_Code_PCWindows_2022.pdf) [h\\_Activation\\_Code\\_PCWindows\\_2022.pdf](https://pxlmarket.com/wp-content/uploads/2023/01/Download_free_Photoshop_2022_version_23_With_Activation_Code_PCWindows_2022.pdf)

<http://wohnzimmer-kassel-magazin.de/wp-content/uploads/yusssco.pdf> <https://shiphighline.com/adobe-photoshop-free-download-rar-patched/>

Adobe Photoshop Info includes a number of functions to take control of your Adobe Photoshop workflow. This includes helpful functions such as by the photographer, the strongest four colors in the image, in the layer, and in the image itself. In addition, Info also includes functions that are designed for the artist such as Perspective, Reduction, and Curves. Additionally, Info saves users much time during their work. Additional Info Tips such as Fade, Match, and Noise reduction will be covered in a follow-up post. Floats are a set of grid lines, some of which can be used as powerful strip guides to help you create images on the grid. Additionally, the drop-down Utilities menu provides self-explanatory icons such as Crop, Rotate, Pixelate, and more. The first release is available today through the Adobe CC desktop app and the only browser app experience that provides the full Photoshop user interface and experience. Soon, it will also be available for other major operating systems, and Adobe's web presence will start to include an onscreen experience designed to be as close to the desktop experience as possible. The browser experience is available today in all nine most popular browsers, including Chrome. A desktop app that includes the full Photoshop user experience is available today, and the first app releases for Android tablets and Windows 10 PCs will follow. LOS ANGELES--(BUSINESS WIRE)-- Developed in collaboration with Adobe Research engineers, the Adobe Sensei AI team brings deep machine learning and artificial intelligence (AI) to the Photoshop platform. Sensei AI capabilities include Auto-White Balance, that powers subjects to automatically correct their colorcast, Spot Healing, that stitches together imperfections across a single image, in-situ transparency, that intelligently removes unwanted objects, and Wide Color, that creates a brilliant new color appearance that is first-time accurate and strikingly realistic. Together, they improve the capabilities of the acclaimed Photoshop product.